$\widehat{\blacksquare}$  IDG

www.TecChannel.de

05/2010

**Mobile Kommunikation** 

Groupware

 $\overline{5}$ 

# CCHANNEL

#### **INSIDE EXPERTS**

# **iPhone & Co. im Business**

- **Smartphones ins Firmennetz integrieren**
- **Mobiler Zugriff auf Mail und Termine**
- **Apps für iPhone, Android, BlackBerry, iPad**

# **Groupware-Lösunge**

E-Mail, Aufgaben, Kontakte, Kalender **Notes & Outlook optimieren** 

# *<u>Teamarbeit</u>*

**Messaging, Volp, Videokonferenzen** 

**Microsoft Office Web Apps & Office 2010** 

### **Impressum**

**Chefredakteur:** Michael Eckert (verantwortlich, Anschrift der Redaktion) **Redaktion TecChannel:** Lyonel-Feininger-Straße 26, 80807 München, Tel.: 0 89/3 60 86-897 Homepage: www.TecChannel.de, E-Mail: feedback@TecChannel.de **Autoren dieser Ausgabe werden bei den Fachbeiträgen genannt Verlagsleitung:** Michael Beilfuß **Copyright:** Das Urheberrecht für angenommene und veröffentlichte Manuskripte liegt bei der IDG Business Media GmbH. Eine Verwertung der urheberrechtlich geschützten Beiträge und Abbildungen, vor allem durch Vervielfältigung und/oder Verbreitung, ist ohne vorherige schriftliche Zustimmung des Verlags unzulässig und strafbar, soweit sich aus dem Urheberrechtsgesetz nichts anderes ergibt. Eine Einspeicherung und/oder Verarbeitung der auch in elektronischer Form vertriebenen Beiträge in Datensysteme ist ohne Zustimmung des Verlags nicht zulässig.

#### **Grafik und Layout:**

stroemung GmbH (Michael Oliver Rupp, Oliver Eismann), Multimedia Schmiede, Twentyfirst Communications (Bernd Maier-Leppla) Titelbild: Clemens Strimmer, Apple **Anzeigen:** Anzeigenleitung: Sebastian Woerle Tel.: 0 89/3 60 86-628 Ad-Management: Edmund Heider (Ltg.) (-127) Anzeigenannahme: Martin Behringer (-554)

**Druck:** Sachsendruck GmbH, Paul-Schneider-Strasse 12, 08525 Plauen

**Gesamtvertriebsleitung IDG Deutschland:** Josef Kreitmair

**Produktion:** Jutta Eckebrecht (Ltg.) **Bezugspreise je Exemplar im Abonnement:** Inland: 12,30 Euro, Studenten: 10,95 Euro, Ausland: 13,05 Euro, Studenten: 11,70 Euro

**Haftung:**

Eine Haftung für die Richtigkeit der Beiträge können Redaktion und Verlag trotz sorgfältiger Prüfung nicht übernehmen. Veröffentlichungen in TecChannel-Compact erfolgen ohne Berücksichtigung eines eventuellen Patentschutzes. Warennamen werden ohne Gewährleistung einer freien Verwendung benutzt. Veröffentlichung gemäß § 8, Absatz 3 des Gesetzes über die Presse vom 8.10.1949: Alleiniger Gesellschafter der IDG Business Media GmbH ist die IDG Communications Media AG, München, eine 100-prozentige Tochter der IDG Inc., Boston, Mass., USA.

#### **Verlag:**

IDG Business Media GmbH Lyonel-Feininger-Straße 26 80807 München Tel.: 0 89/3 60 86-0, Fax: -118 Homepage: www.idg.de **Handelsregisternummer:** HR 99187 **Umsatzidentifi kationsnummer:** DE 811257800 **Geschäftsführer:** York von Heimburg Mitglied der Geschäftsführung: Michael Beilfuß **Vorstand:** York von Heimburg, Keith Arnot, Bob Carrigan **Aufsichtsratsvorsitzender:** Patrick J. McGovern

TecChannel ist Mitglied der IDG Business Media GmbH und somit ein Teil der IDG-Verlagsgruppe. Darin erscheinen unter anderem auch folgende Zeitschriften:

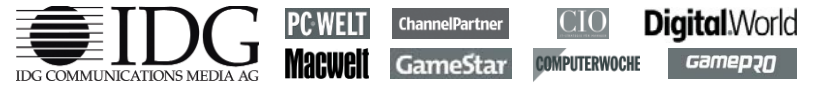

#### **Abonnement, Einzel- und Nachbestellung, Umtausch defekter Datenträger:**

TecChannel Kundenservice, Postfach 81 05 80, 70522 Stuttgart, Tel: (+49) 07 11/72 52-276, Fax: -377, für Österreich 1/21 95 560, für Schweiz, 0 71/3 14 06-15, E-Mail: shop@TecChannel.de

## **Inhalt**

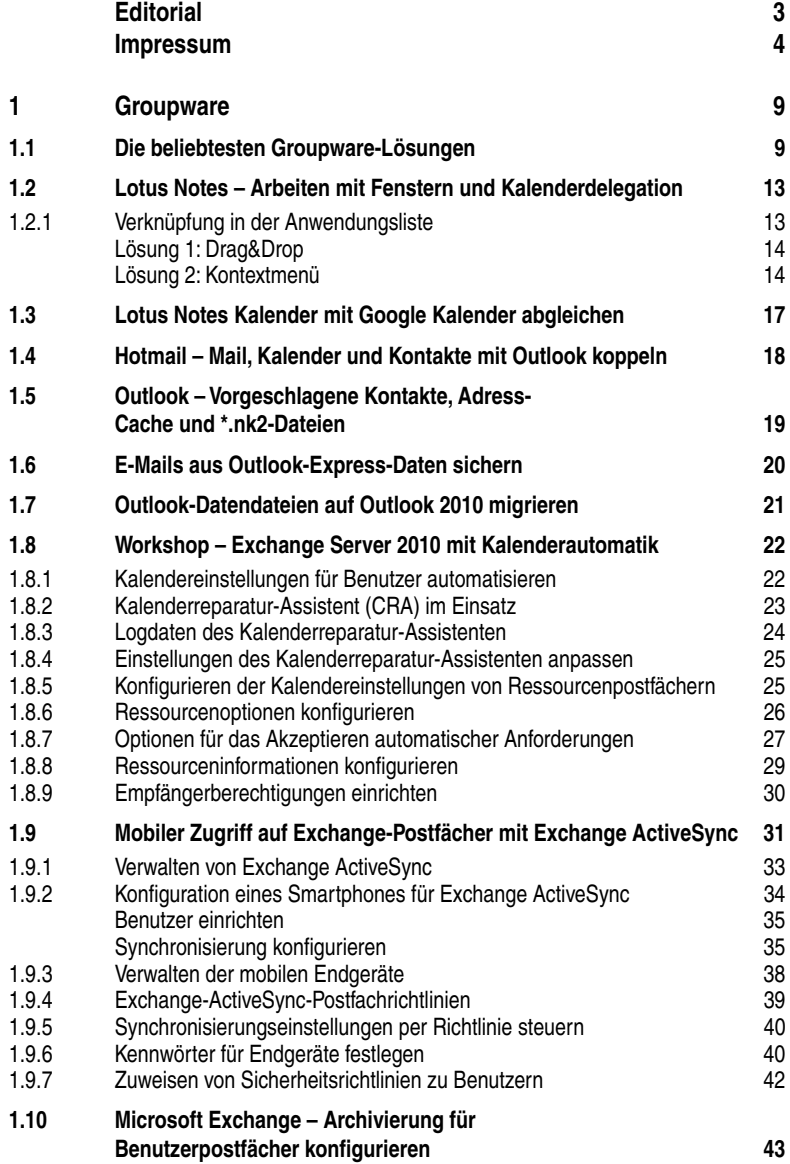

#### **Inhalt**

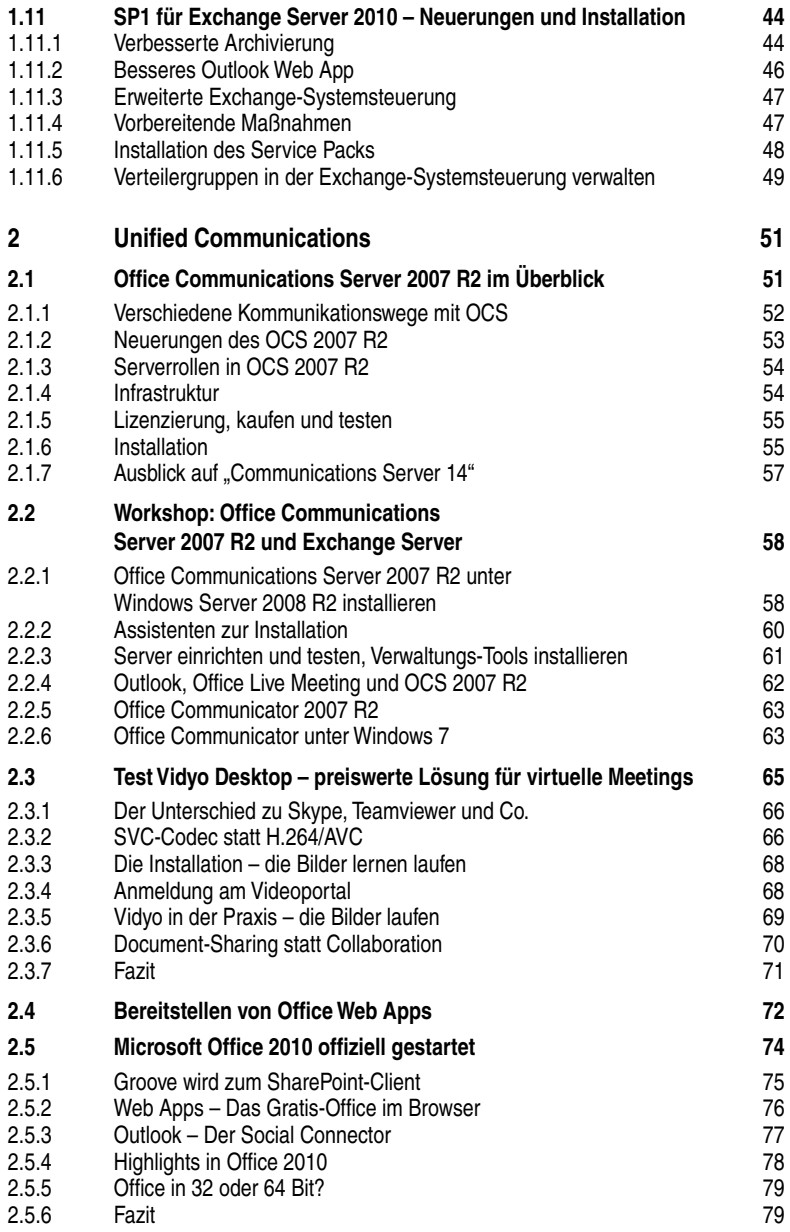

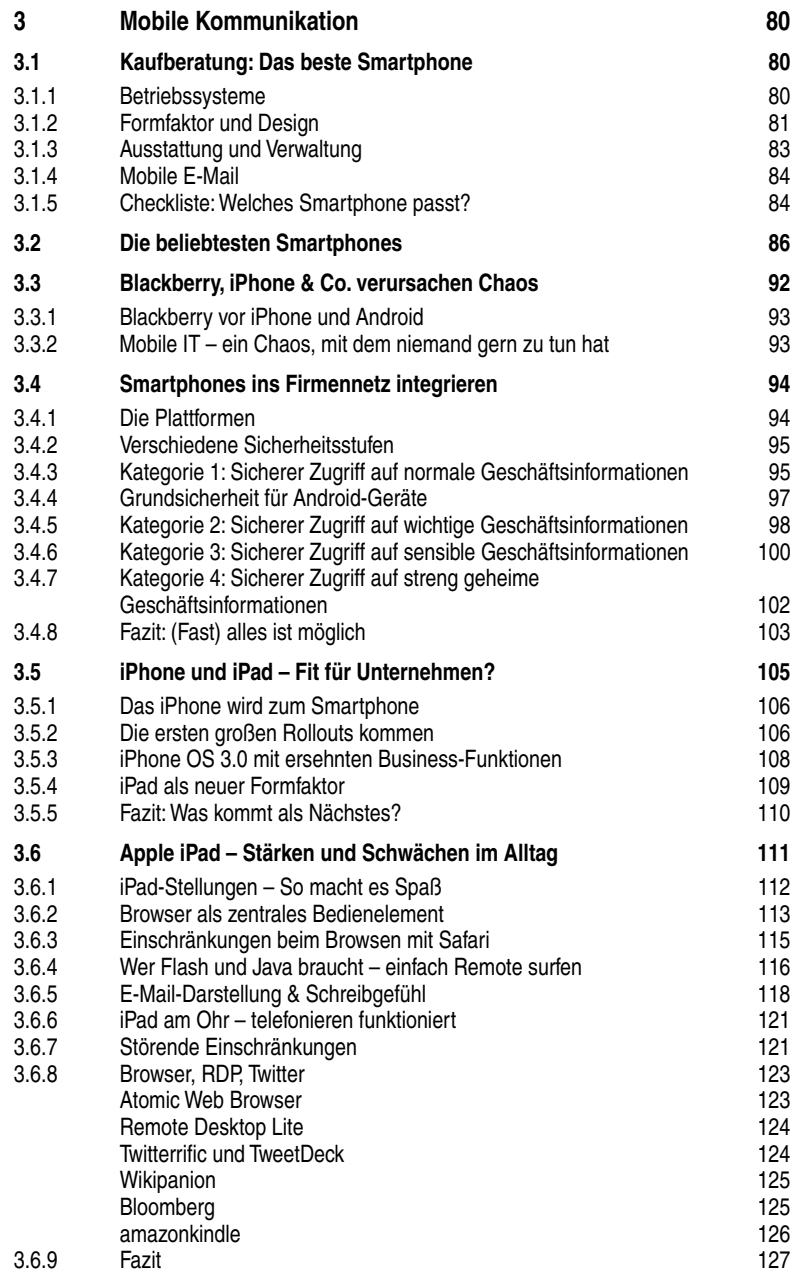

### **1 Groupware**

Die Anforderungen an Groupware-Applikationen sind heute vielseitig: Einerseits werden preislich günstige, flexible Lösungen favorisiert, andererseits erwarten vor allem große Unternehmen eine umfassende Anpassbarkeit und Skalierbarkeit. Die Ausstattung soll alle Belange in den Bereichen Kommunikation und Kooperation abdecken. Wir stellen die beliebtesten Groupware-Systeme vor und geben Anleitungen sowie Tipps zu Microsoft Outlook/Exchange und Lotus Notes.

### **1.1 Die beliebtesten Groupware-Lösungen**

Groupware-Lösungen versehen ihre Dienste im Hintergrund und sind inzwischen das Rückgrat moderner Bürokommunikation. Wir haben die zehn beliebtesten Groupware- und Kollaborationslösungen für Sie zusammengestellt.

Für den Endanwender ist meist nur der Client in Form eines E-Mail-Programms präsent, doch in Wirklichkeit weisen Groupware-Lösungen meist einen riesigen Funktionsumfang auf. Neben den Grundaufgaben E-Mail, Messaging, Kontakten und Aufgaben sollten sich gemeinsame Termine planen und Ressourcen reservieren lassen. Und auch Lösungen, die sich weniger mit E-Mail, sondern mehr mit der gemeinsamen Bearbeitung von Dokumenten beschäftigen, fallen in diese Kategorie. TecChannel hat in diesem Artikel aus seiner umfangreichen Produktdatenbank die meistabgerufenen Groupware-Server für Sie zusammengefasst:

- Zarafa Zarafa
- Synovel CollabSuite
- Microsoft Exchange 2010
- Novell Groupwise
- Oracle Beehive

**Zarafa:** Bei Zarafa handelt es sich um eine Groupware-Server-Lösung für Linux-Server. Die Lösung tritt als Exchange/Outlook-Alternative an und für den Endanwender dürfte die Bedienung vom Look and Feel viele Ähnlichkeiten aufweisen. Der Administrator sollte hingegen gute Linux-Kenntnisse und ein wenig Zeit für die Dokumentation mitbringen, da die Administration mangels entsprechender Oberfläche nicht immer eingängig ist.

- Collanos Software Collanos Workplace
- Kerio Connect
- IBM Lotus Notes
- Zimbra Collaboration Suite
- Open Xchange Appliance Edition

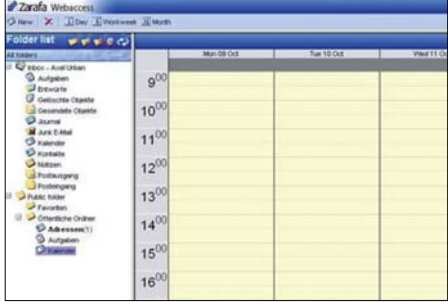